## **Break-Even Worksheet**

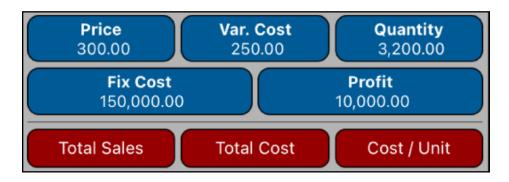

This worksheet implements a quick way to perform break-even analysis based on the following equation:

Profit = (Price - Var.Cost) · Units - Fix.Cost

| Break-Even Menu Actions |                                                                                                   |
|-------------------------|---------------------------------------------------------------------------------------------------|
| [Price]                 | Stores or calculates the Price value :  Price = (Profit + Fix.Cost) ÷ Units + Var.Cost            |
| [Var.Cost]              | Stores or calculates the Variable Cost value : Var.Cost = Price - (Profit + Fix.Cost) / Units     |
| [Fix Cost]              | Stores or calculates the Fix Cost value : Fix.Cost = (Price - Var.Cost) · Units - Profit          |
| [Units]                 | Stores or calculates the Number of Units value : Units = (Profit + Fix.Cost) / (Price - Var.Cost) |
| [Profit]                | Stores or calculates the Profit value :  Profit = (Price - Var.Cost) • Units - Fix.Cost           |
| [Total Sales]           | Calculates the Total Sales Value:  Total Sales = Price • Units                                    |
| [Total Cost]            | Calculates the Total Cost value:  Total Cost = Var.Cost • Units + Fix Cost                        |
| [Total Cost per Unit]   | Calculates the Total Cost per unit value: Unit Cost = Total Cost / Units                          |

If any other key is pressed before one of the **Blue** keys, the displayed number is stored in the corresponding variable. Otherwise, the variable is calculated.

## **Example:**

The sale price of an item is \$300.00, the cost of production per unit is \$250.00, and the monthly fixed cost of the business is \$150,000.00. How many units would have to be sold for break-even? and for profit of 10,000.00?.

| Keystrokes          | Description                                                     |
|---------------------|-----------------------------------------------------------------|
| 300 [ Price ]       | Stores the sale price of the item.                              |
| 250 [ Var.Cost ]    | Stores the variable cost of the item.                           |
| 150000 [ Fix.Cost ] | Stores the fixed cost of the business.                          |
| 0 [ Profit ]        | Stores the "0" profit (break-even).                             |
| [ Units ]           | Calculates the number of units to be sold.  Units = 3,000 items |
| 10000 [ Profit ]    | Stores the the target profit.                                   |
| [ Units ]           | Calculates the number of units to be sold.  Units = 3,200 items |

What is the total cost per unit for break-even and for a profit of \$10,000.00?

| Keystrokes                    | Description                                                    |
|-------------------------------|----------------------------------------------------------------|
| 0 [ Profit ] [ Units ]        | Stores the "0" profit (break-even) and calculates <b>Units</b> |
| [ Cost / Unit ]               | Calculates the total cost per item.  Cost = 300.00 per item.   |
| 10000 [ Profit ]<br>[ Units ] | Stores the "10,000" profit and calculates Units = 3,200.00     |
| [ Cost / Unit ]               | Calculates the total cost per item.  Cost = 296.88 per item.   |